## **HP-SEE**

Integrated System for Modeling and data Analysis of complex Biomolecules (ISyMAB)

**www.hp-see.eu**

**Ionut Vasile**

**Dragos Ciobanu-Zabet**

**Department of Computational Physics and Information Technologies Horia Hulubei National Institute for Physics and Nuclear Engineering IFIN-HH, Magurele, Romania itvasile@nipne.ro**

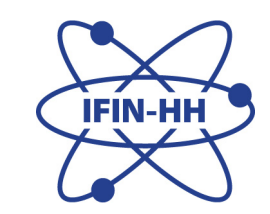

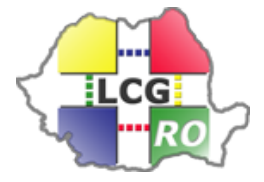

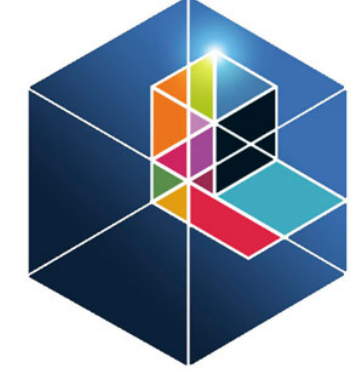

# **HP-SEE**

High-Performance Computing Infrastructure for South East Europe's Research Communities

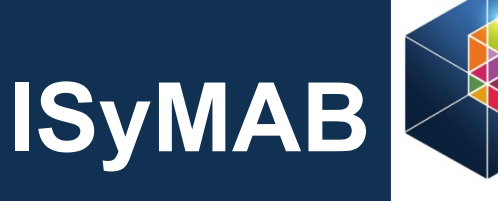

for South East Europe's Research Communit

*Developed by:* **Dragos Ciobanu-Zabet, Ionut Vasile** *Scientific collaborations:* 

- **Faculty of Physics, University of Bucharest**
- **Faculty of Biology, University of Bucharest**

*Home system (in HP-SEE infrastructure):* **IFIN\_Bio**

*Production systems currently used***:** 

- **IFIN\_Bio**
- **IFIN\_BC**
- **PARADOX**

**Software requirements: NAMD, VMD, OpenGL, VirtualGL, TurboVNC**

## **HPC Clusters**

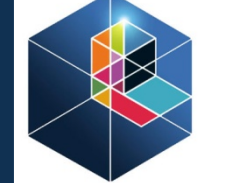

**HP-SEE** for South East Europe's Research Communities

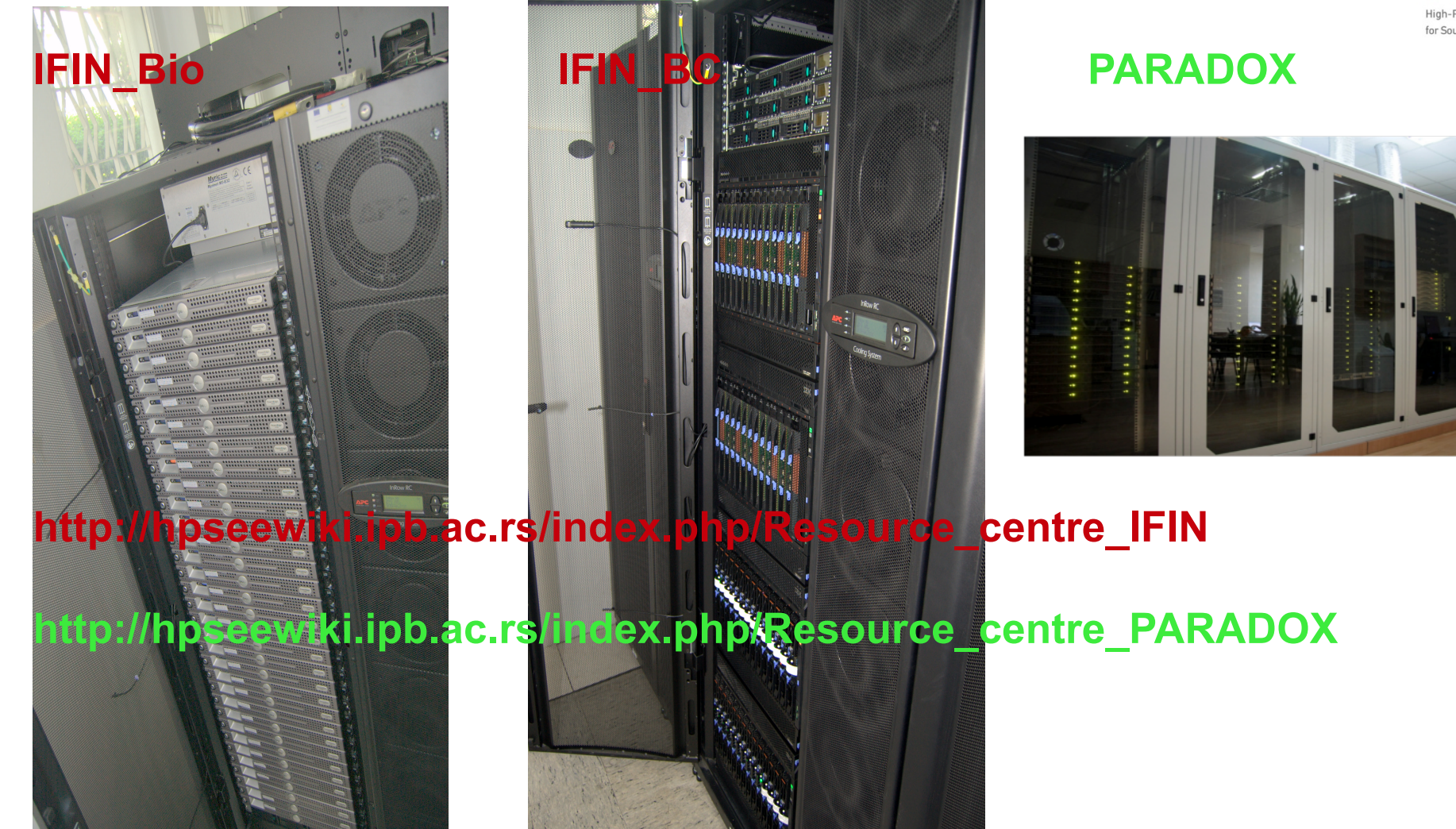

**RO-LCG 2012 Conference, Cluj, 25-27.10.2012 3**

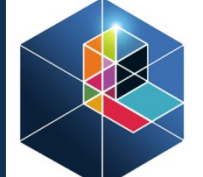

**HP-SEE** 

High-Performance Computing Infrastructure for South East Europe's Research Communities

## **App overview**

**USER ISyMAB IFIN Bio HTTPS SSH WEBSERVER PC CLUSTER** KEY **INTERNAL EXTERNAL** Storage Storage **UPLOAD USERPC WEBSERVER NFS DOWNLOAD NFS USER PC WEBSERVER** COPY **CLUSTER WEBSERVER EXECUTE CLUSTER WEBSERVER EDIT WEBSERVER DELETE WEBSERVER WEBSERVER Operations: PC** Operations: UPLOAD: LOCAL-WEBSERVER **DELETE** COPY: WEBSERVER - REMOTE DOWNLOAD: WEBSERVER -**LOCAL EXECUTE: WEBSERVER - REMOTE** 

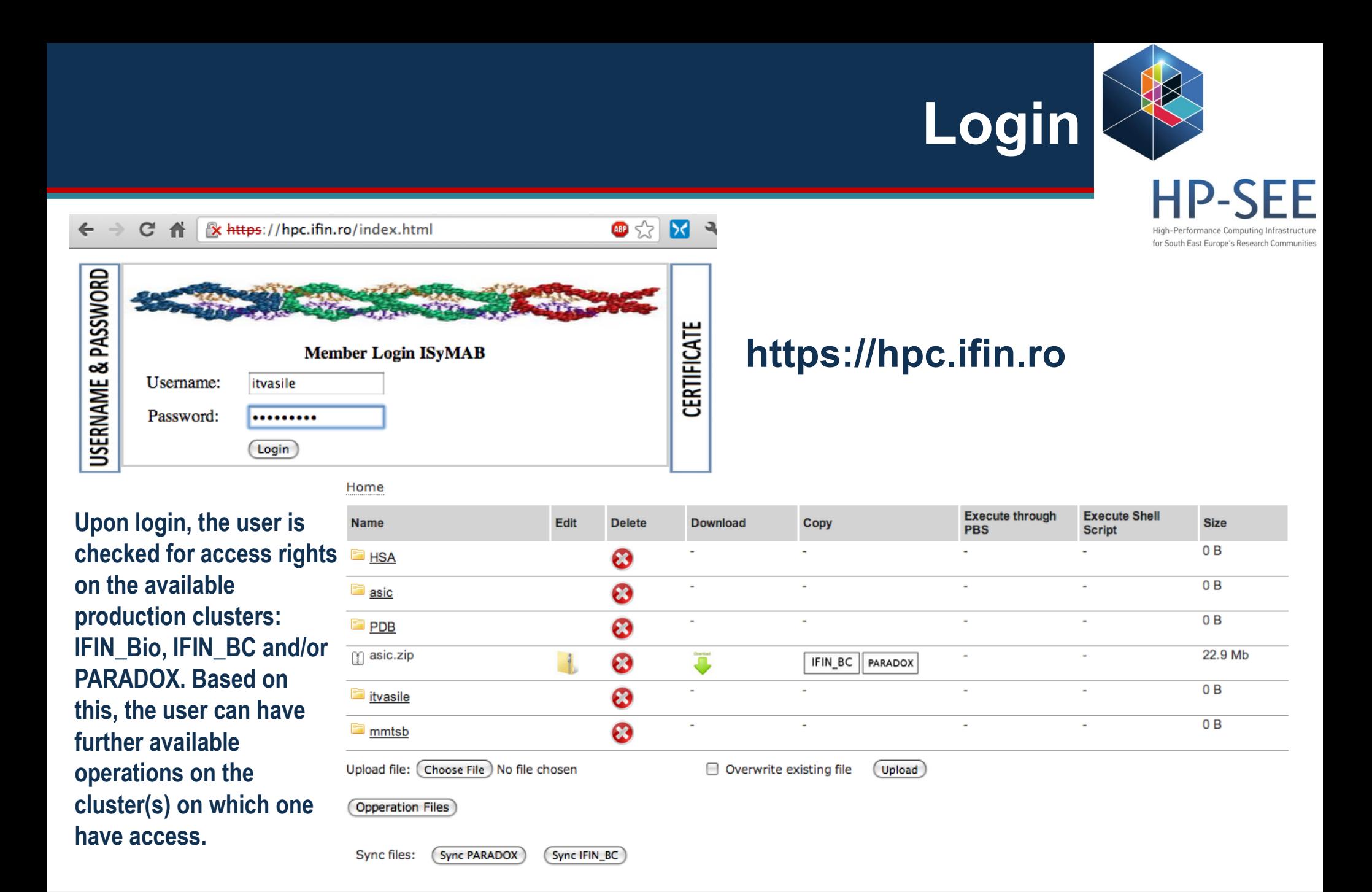

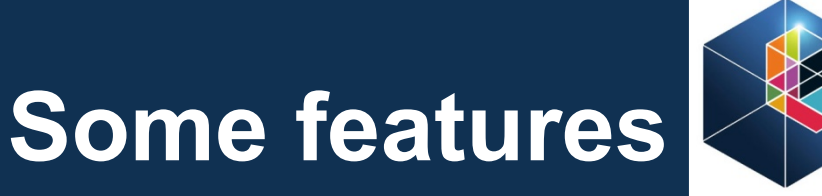

High-Performance Computing for South East Europe's Research Communities

### Edit **Delete Download** Copy **Execute through PBS Execute Shell Script Size** par\_all36\_lipid.prm 26.5 Kb  $\bm{c}$ J **IFIN BC** PARADOX asic\_sol\_36.psf 141.1 Mb  $\boldsymbol{\Omega}$  $\overline{\bullet}$ IFIN BC PARADOX par all30 cheq prot.inp 137.9 Kb J  $\boldsymbol{\omega}$ IFIN BC PARADOX asic\_sol\_36.pdb J 58 Mb ☺ Í IFIN BC BARADOX IFIN BC BARADOX **IFIN BC** PARADOX top\_all36\_lipid.rtf J ☺ **IFIN BC** PARA **PBS** top\_all30\_cheq\_prot.inp Ä ☎ IFIN\_BC PARA Upload file: (Choose File) No file chosen □ Overwrite existing file (u File **Copy Files Move Files** Make direcotry **MkDir** para para para

Save

**- upload archives, pdb, psf, shell scripts, etc.**

**- create pbs, namd, shell scripts, download pdb from RCSB db.**

Home

**Name** 

- Files

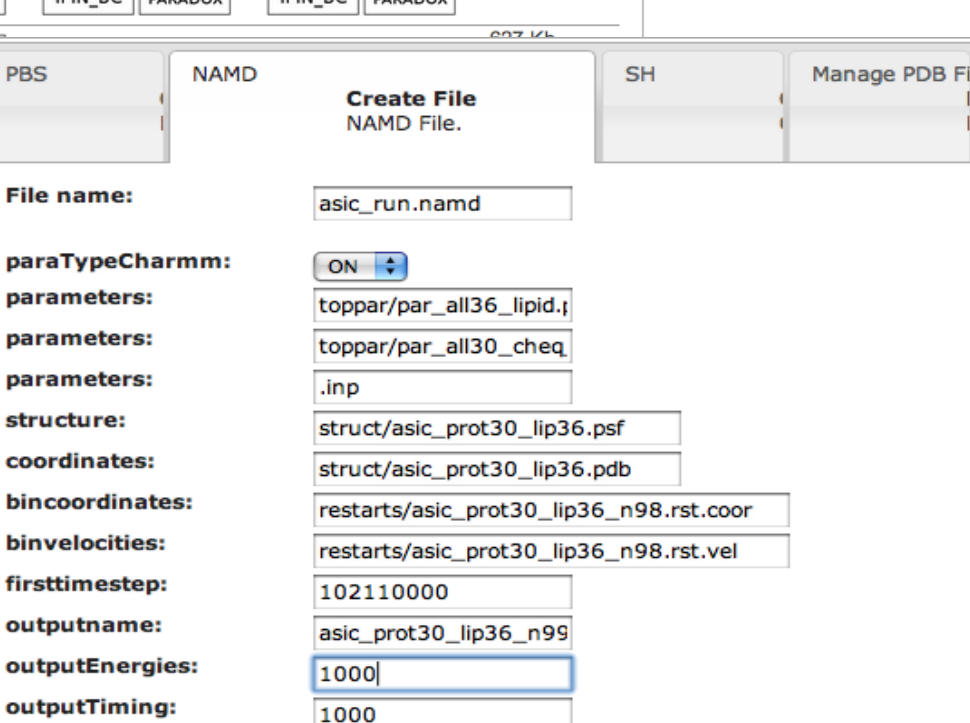

## **Job management module**

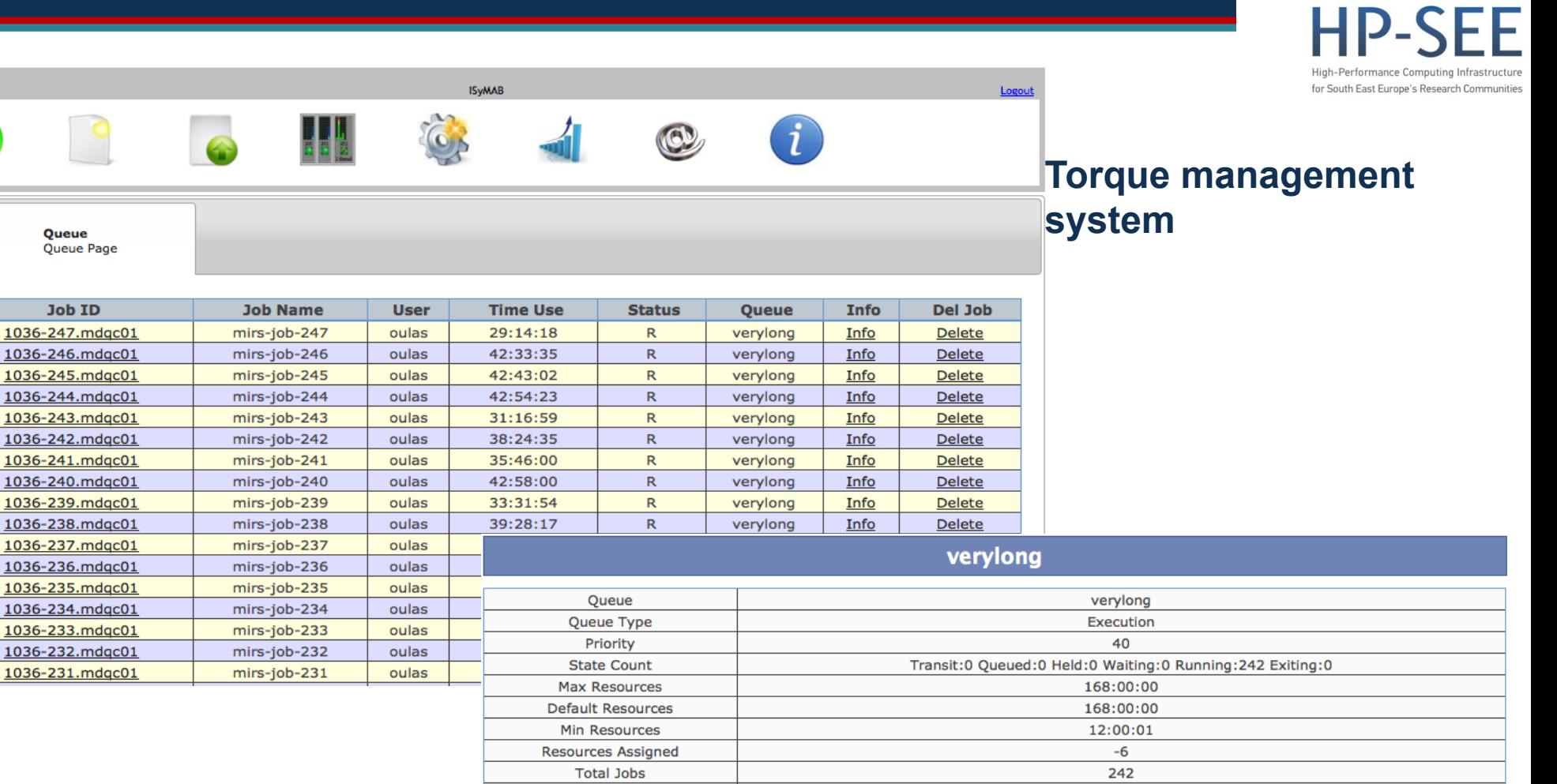

**MTime** 

Max Running Enabled

**Started Route Destinations** 

dragos

Oueue

1305625051 250

> True True

Close<sup></sup>

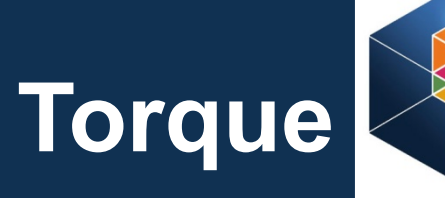

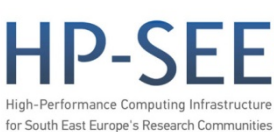

### **PARADOX in Torque job management module: allows the user to see the queue status, server status**

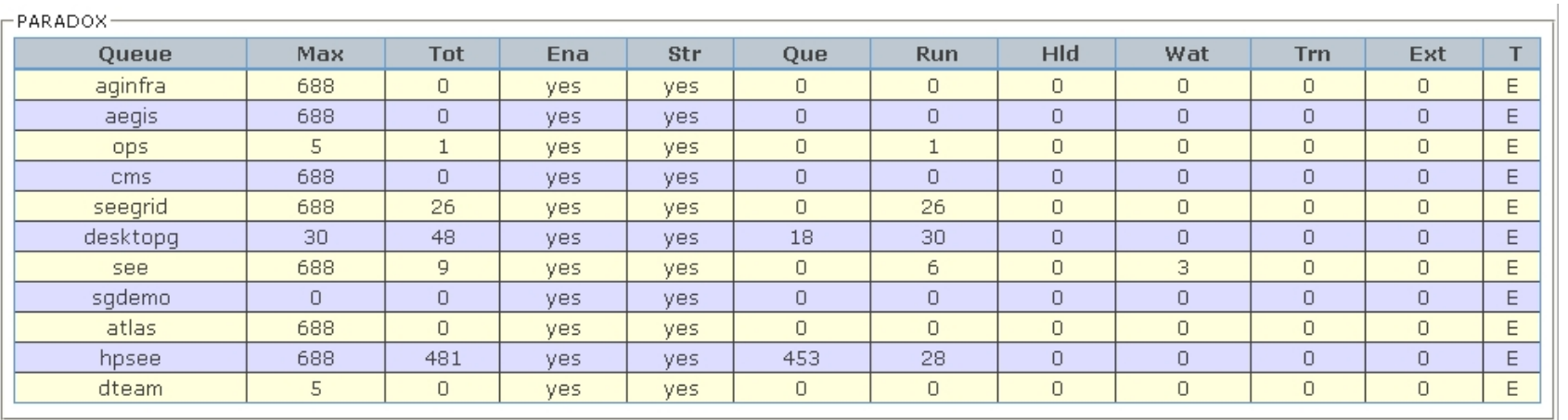

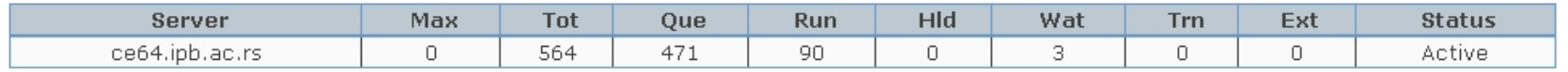

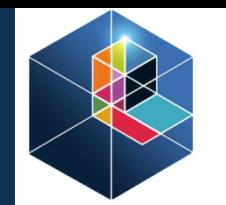

D. High-Performance Computing for South East Europe's Research Communities

### **ISyMAB MMTSB**

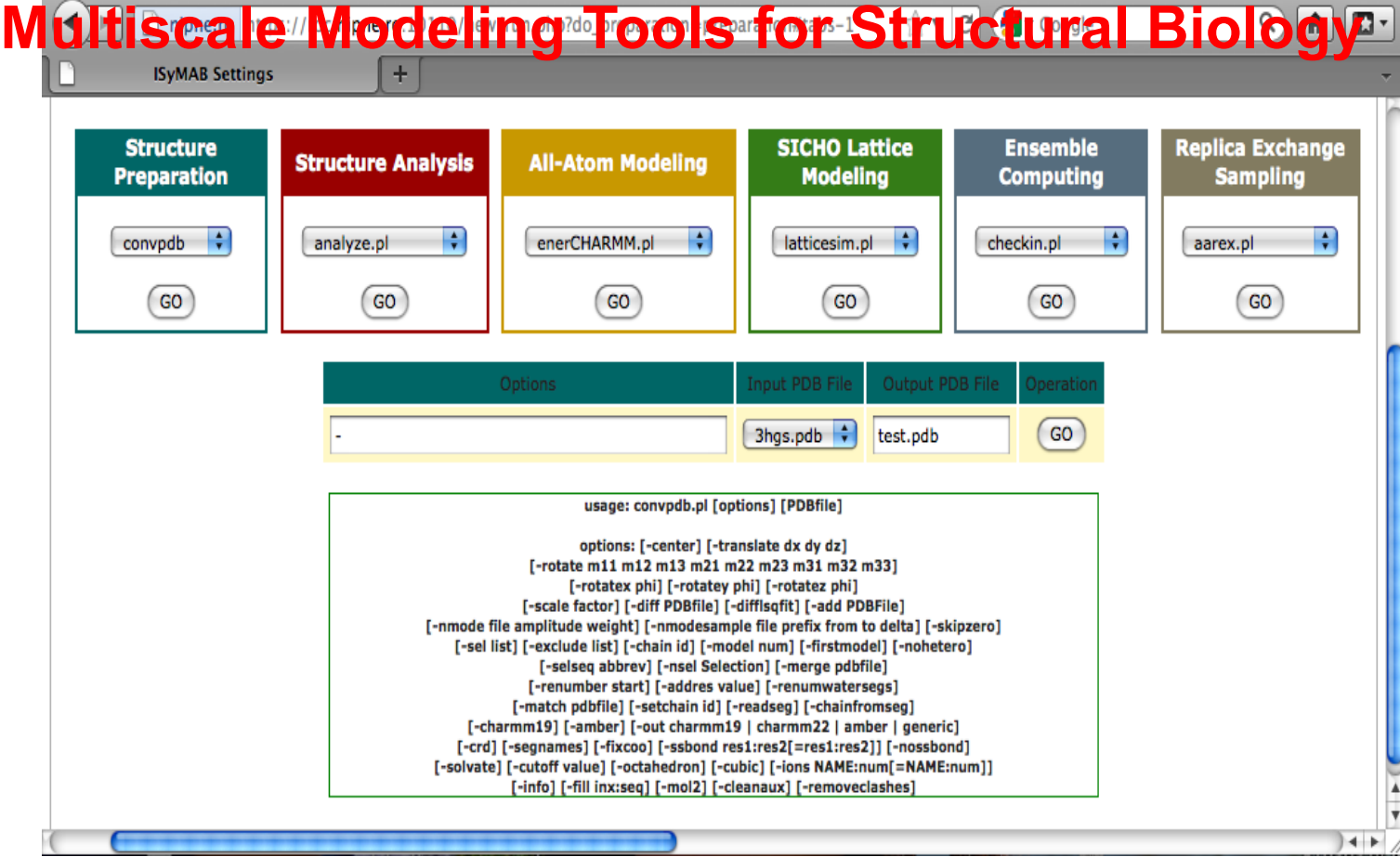

**ISyMAB Settings** 

**You can select a function from the drop-down menus and push "GO". Then enter parameters, respecting the syntax mentioned and the output file and "GO".**

 $000$ 

### **ISyMAB MMTSB**

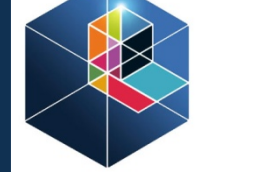

**HP-SFF** High-Performance Computing for South East Europe's Research Communities

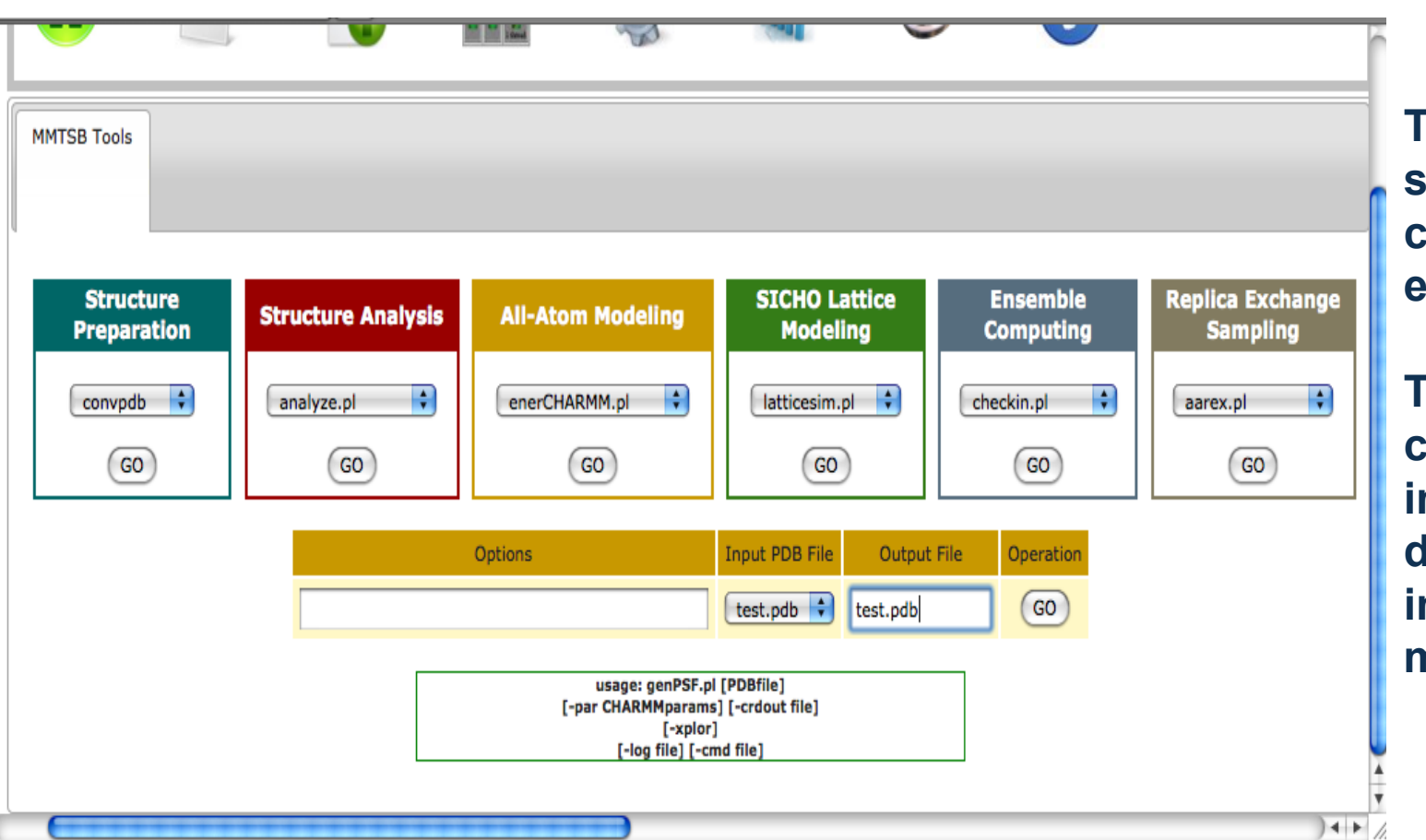

**The functions are sorted in 6 colorcoded groups for easy usage.**

**The output files can then be found in the working directory, using the integrated file manager.**

### **RO-LCG 2012 Conference, Cluj, 25-27.10.2012** 10

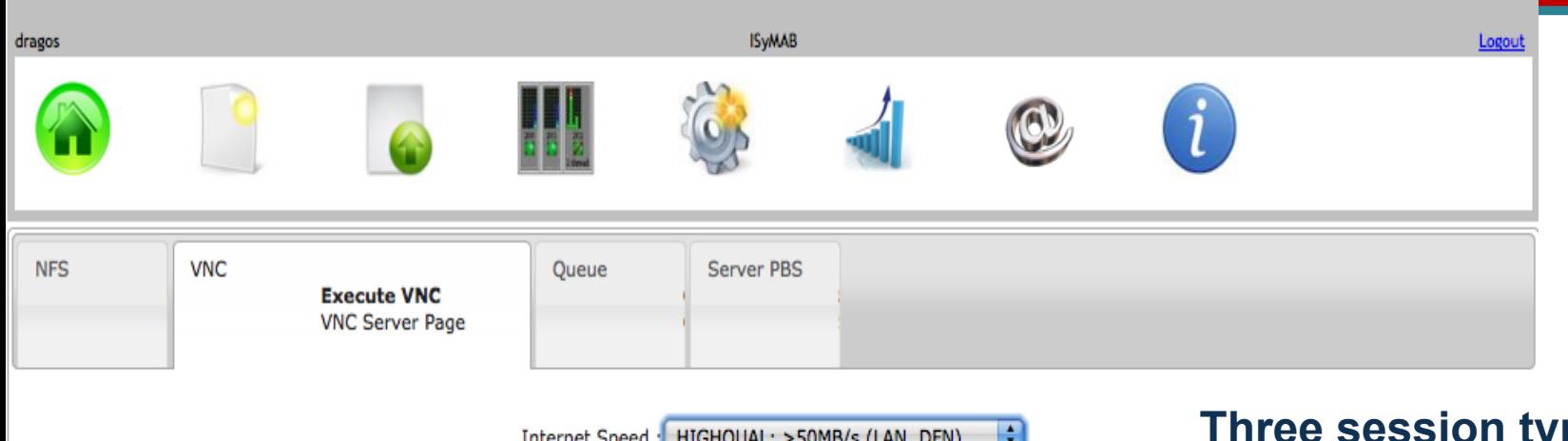

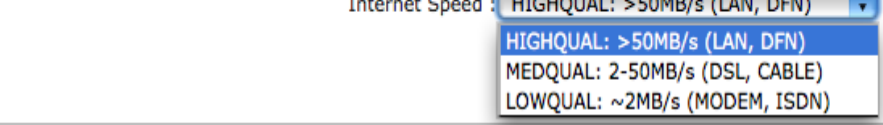

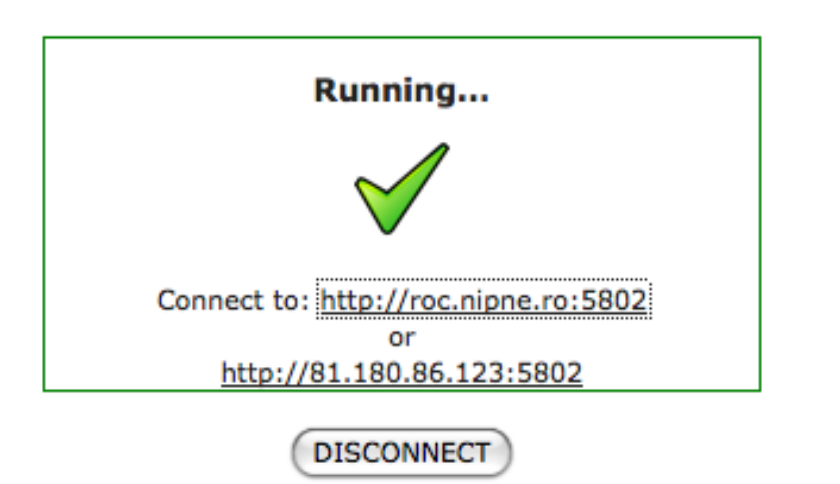

**Three session types for remote visualization, taking into the account the Internet speed at which you can connect to the server.**

**Upon selection, you click GO and it will be opened a new window to the Analysis server. In this page you will have the possibility to end the session hitting "Disconnect".**

for South East Europe's Research Communities

 $\mathcal{L}$ 

### **VMD 1.9 OpenGL Display**

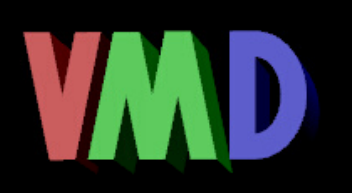

E

**In the newly opened window, after authentication, you'll have VMD running remotely.**

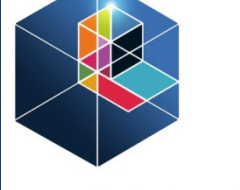

na.

High-Performance Computing for South East Europe's Research Communities

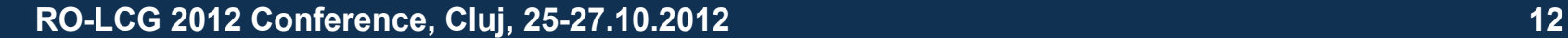

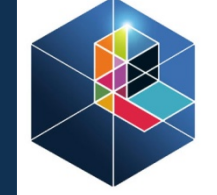

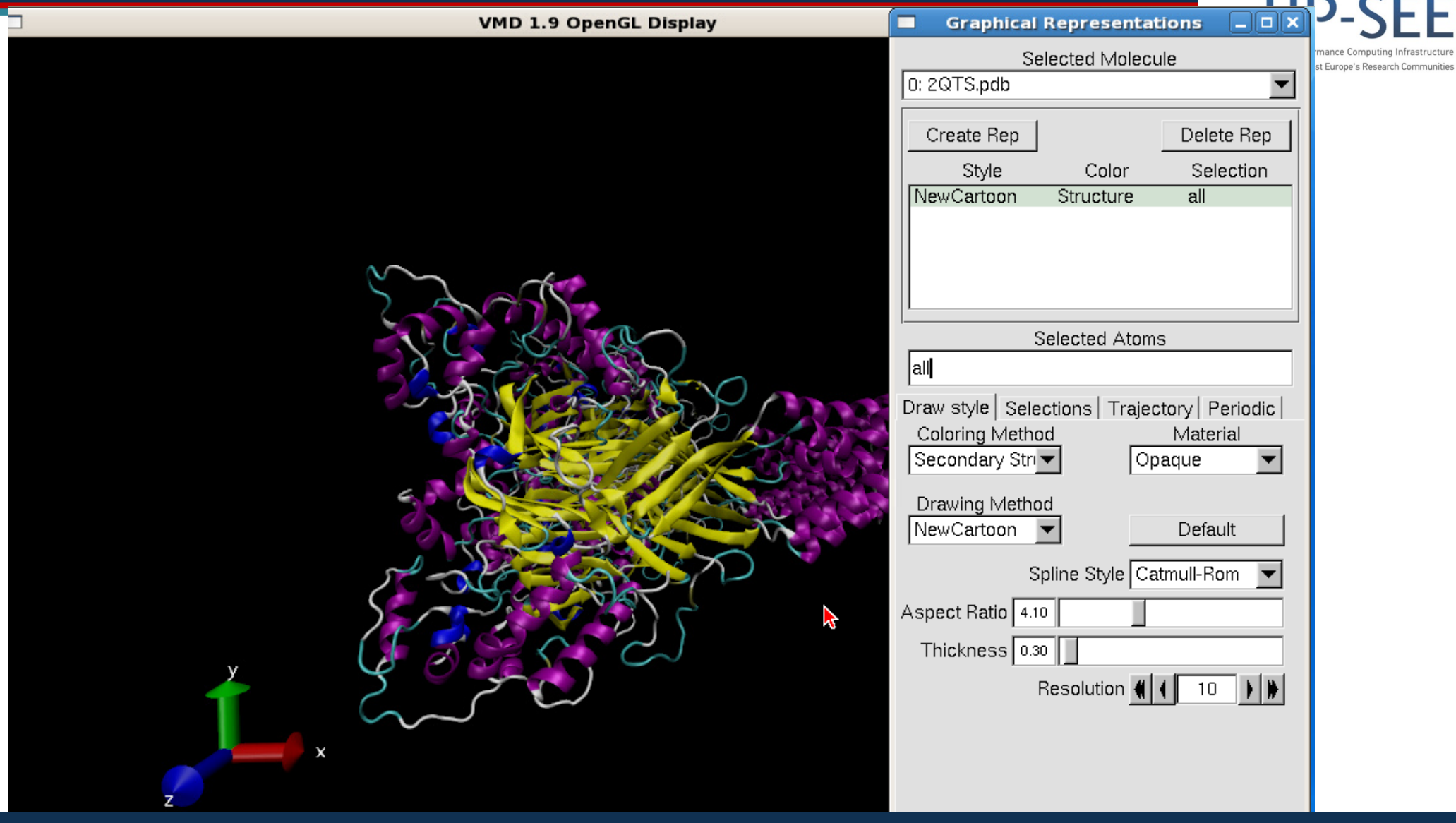

**RO-LCG 2012 Conference, Cluj, 25-27.10.2012** 13

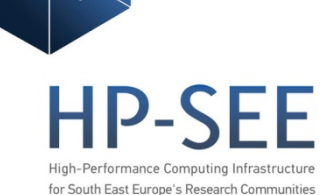

Application image stream VirtualGL **libGL D** Xlib Client N encoded using custom protocol Transport  $\ddotsc$  $\frac{1}{2}$  X11 **GLX** X11 Events Client **X Proxy** Client 0 rendered (VNC, etc.) (VNC, etc.) images KB/ mouse OpenGL events 3D X Server **3D Driver Application Server** (VirtualGL Server) Network

**VMD with OpenGL support TurboVNC with VirtualGL open source packages => remote OpenGL apps with 3D hardware support**

 **All of this because we don't have acces to the 3D driver of the remote graphic card** 

Benchmarking on IFIN\_BC Benchmarking on IFIN Bio 45

### **Benchmarking:**

70

**The benchmarks were performed on IFIN\_Bio (left side) and IFIN\_BC (right side): - ApoA1 (92,224 atoms, 12A cutoff + PME every 4 steps, periodic)**

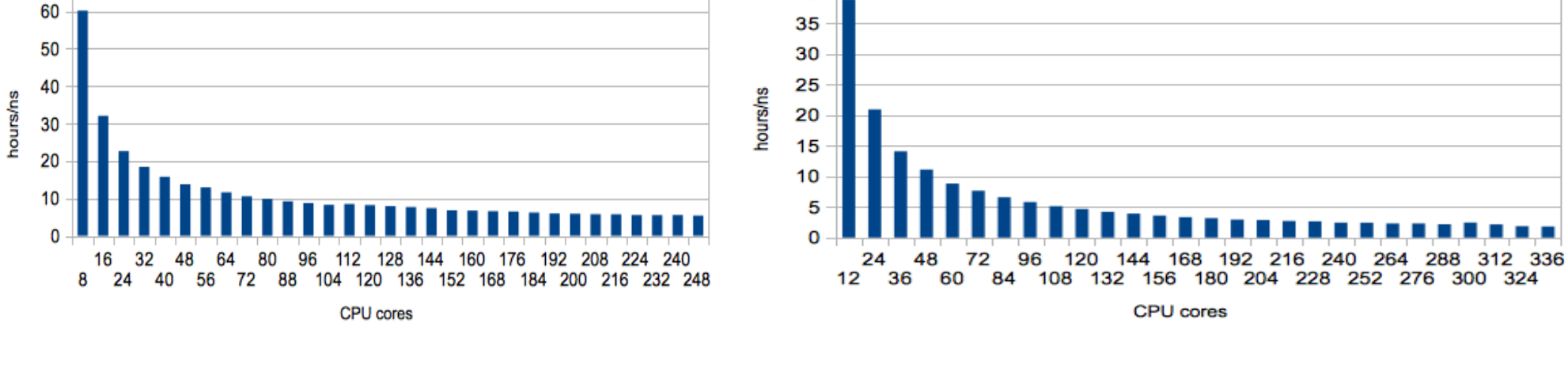

40

## **Benchmark**

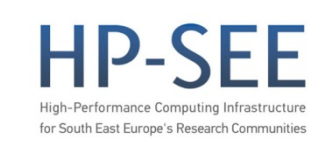

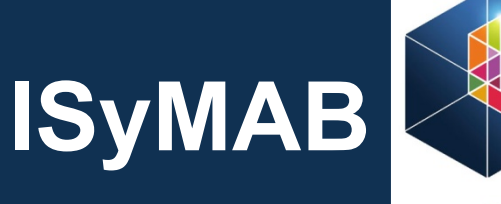

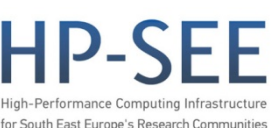

### **Final words and perspectives**

**- after porting to PARADOX we had to retest the application and some code needed to be rewritten, other parts needed improvements - based on user rights, we could give access to other softwares which are not free: CHARMM, AMBER...**

**- the entire interface needs simplification**

# **Thank You!**